# **Process for CT AFG Group Records Changes**

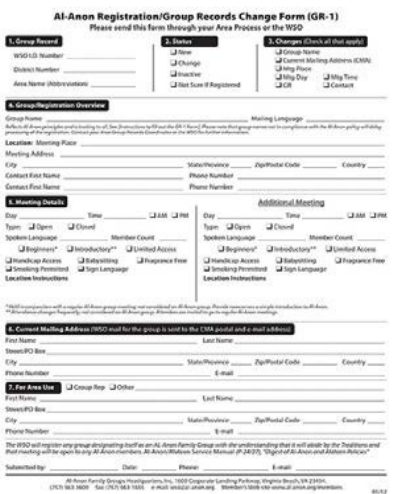

Only District Representatives or their designees should submit the completed GR-1forms to the Area Group Records Coordinator.

Use the GR-1 Form to submit all changes to Area Group Records. (See picture at left.)

Email completed forms to: grouprecords@ctalanon.org

Submitted GR-1 forms will automatically be forwarded to the Webmaster and WSO.

## **IMPORTANT: Do not submit GR-1 forms to WSO. Follow our CT links of service.**

### **To make changes to an existing Al-Anon group's information:**

- 1. Complete Sections 1, 2, 3 completely. Be sure to always include the WSO#. Check any "Changes"(#3) for the Group Status (#2) you are submitting. Include group name in Section #4 and Day and time in #5 to ensure we have the correct meeting!!!
- 2. [Fill in the chang](http://www.al-anon.org/members/pdf/GR1save_foremail.pdf)e information you are submitting in the appropriate Sections 4-7.
- 3. Complete the bottom line with Your Name, Date, Phone # and Email.
- 4. Save the form with an updated title for your records.
- 5. District Representatives (DRs) email the completed form to grouprecords@ctalanon.org. We will only accept the forms from DRs or their district designees.

## **Common Questions**

#### **1. Can the Al-Anon Registration/Group Records Change Form (GR-1) be submitted without the group's WSO identification number?**

It can as long as enough information is provided on the form to identify the group. The group name, meeting location and time should be included. Check the current *CT Area Al-Anon/Alateen Meeting Schedules* booklet which contains WSO registrations numbers for all active Al-Anon meetings.

#### **2. How long should a previous Current Mailing Address (CMA) for the group expect to receive mail before a new CMA is designated?**

If the CMA is still not receiving the mail three months after reporting a change, they should contact their DR or the Area Group Records Coordinator.

## **3. Who should be contacted if submitted group changes are not reflected on the Area Web site?**

The GR should inquire with the DR first. If not resolved, contact the Area Webmaster or Area Group Records Coordinator.